## Data Accuracy and Completeness Acknowledgement (DACA)

After logging in to the HQR Secure Portal, access the DACA by hovering over "Administration" and then "DACA" in the left menu.

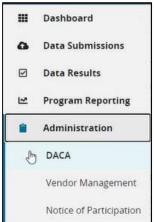

Below is an image of a DACA form that has not been signed.

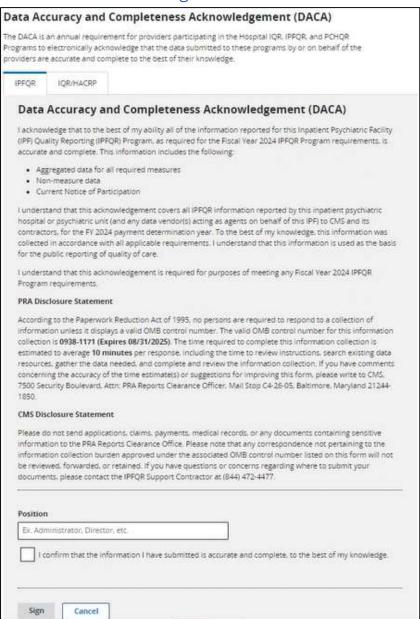

#### Web-Based Data Submission

Starting with the summer 2023 data submission period, IPFs must submit data via XML file upload into the *HQR Secure Portal*. IPFs that use the CMS Abstraction & Reporting Tool (CART) to abstract IPFQR Program measure data can only do so for the patient-level measures because the IPF module in CART is not designed to abstract aggregate, facility-level data. Thus, IPFs using CART to create XML files for patient-level reporting must manually enter the non-measure data and the data elements of the Hospital-Based Inpatient Psychiatric Services (HBIPS)-2 and HBIPS-3 denominator value directly into a data entry form in the *HQR Secure Portal*.

The final mockups of this data entry page are in development and not available at this time; however, the images below relative to non-measure data closely align with the latest version of mockups that were shared with us by the ADO. These images also closely align with the anticipated data entry pages for newly proposed aggregate measures, that is the Screening for Social Drivers of Health measure, the Screen Positive Rate for Social Drivers of Health measure, and the Psychiatric Inpatient Experience (PIX) survey measure.

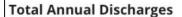

\* Please enter an aggregate, yearly count of your facility's annual discharges.

Ex. 0,1,2,3,...,99999

#### Age Strata

Please enter aggregate, yearly counts of your facility's annual discharges stratified by the following age groups:

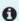

The sum of these values must equal the number of Total Annual Discharges, entered above, in order for your submission to be successful.

\* Children (1 – 12 years)

Ex. 0,1,2,3,...,99999

\* Adolescent (13 – 17 years)

Ex. 0,1,2,3,...,99999

\* Adult (18 – 64 years)

Ex. 0,1,2,3,...,99999

\* Older Adult (65 and over)

Ex. 0,1,2,3,...,99999

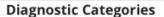

Please enter aggregate, yearly counts of your facility's annual discharges stratified by the following diagnostic categories:

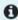

The sum of these values must equal the number of Total Annual Discharges, entered above, in order for your submission to be successful.

\* Anxiety disorders (651)

Ex. 0,1,2,3,...,99999

\* Delirium, dementia, and amnestic and other cognitive disorders (653)

Ex. 0,1,2,3,...,99999

\* Mood disorders (657)

Ex. 0,1,2,3,...,99999

\* Schizophrenia and other psychotic disorders (659)

Ex. 0,1,2,3,...,99999

\* Substance-related disorders (661)

Ex. 0,1,2,3,...,99999

\* Other diagnosis - Not included in one of the above categories

Ex. 0,1,2,3,...,99999

## **Payer**

Please enter aggregate, yearly counts of your facility's annual discharges stratified by the following payers:

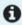

The sum of these values must equal the number of Total Annual Discharges, entered above, in order for your submission to be successful.

\* Medicare

Ex. 0,1,2,3,...,99999

\* Non-Medicare

Ex. 0,1,2,3,...,99999

#### HBIPS-2 and HBIPS-3 Denominator

Sum of number of days each Medicare patient was:

 Included in psychiatric inpatient census during month Psychiatric Inpatient Days - Medicare Only

Ex. 0,1,2,3,...,999999

\* Absent from facility

Total Leave Days - Medicare Only

Ex. 0,1,2,3,...,999999

Sum of number of days each non-Medicare patient was:

 Included in psychiatric inpatient census during month Psychiatric Inpatient Days - Non-Medicare Only

Ex. 0,1,2,3,...,999999

\* Absent from facility

Total Leave Days - Non-Medicare Only

Ex. 0,1,2,3,...,999999

#### Vendor management

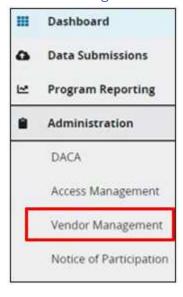

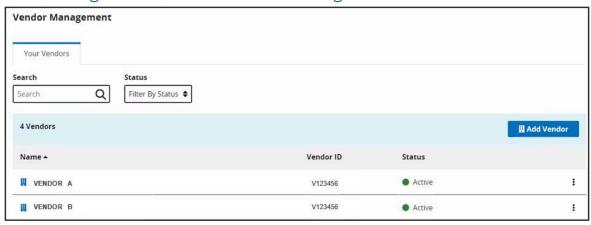

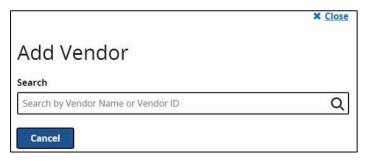

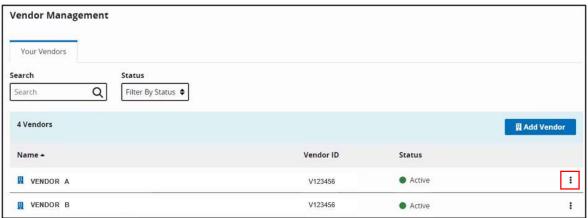

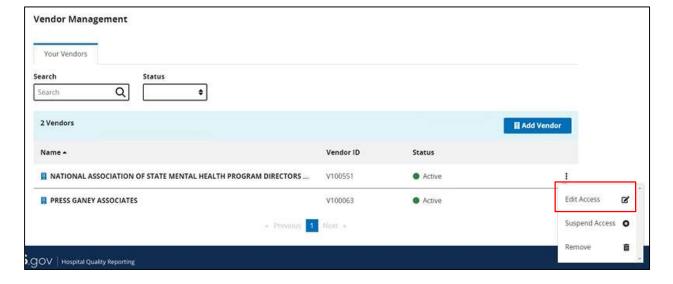

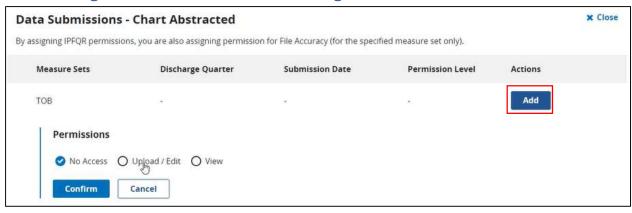

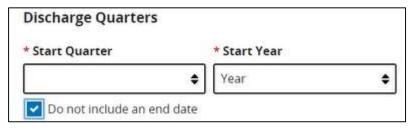

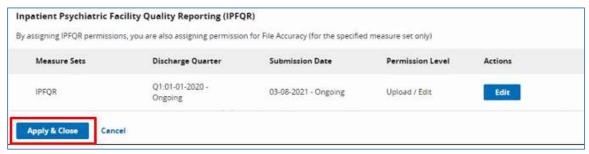

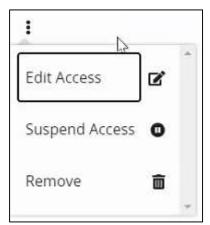

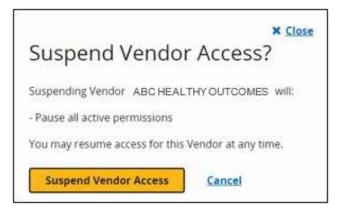

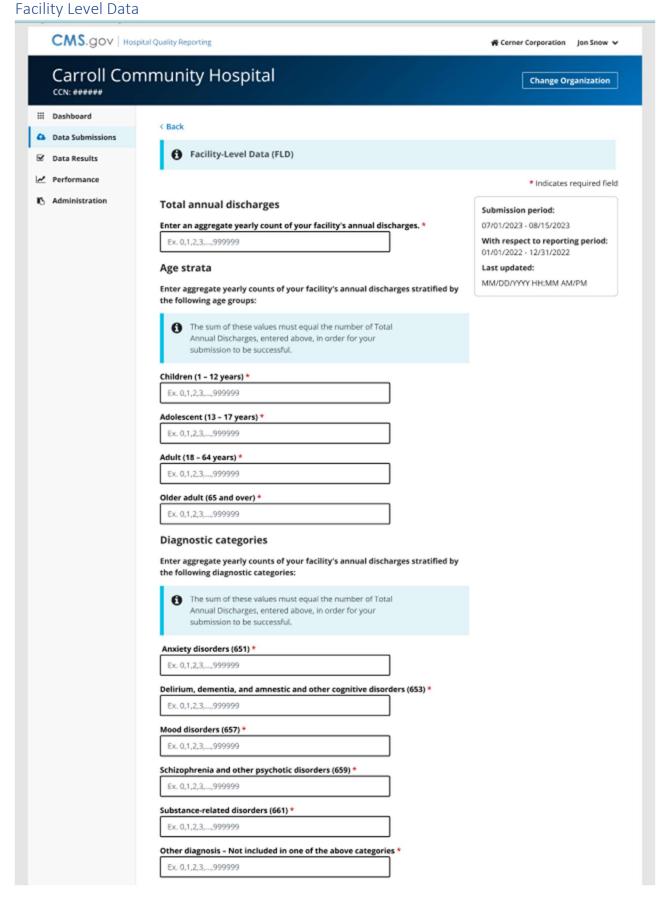

Facilities must submit a Notice of Participation which will remain active unless the IPF withdraws from the program.

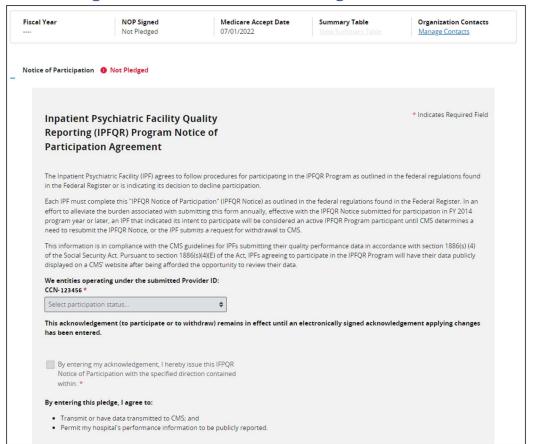

## Inpatient Psychiatric Facility Quality Reporting (IPFQR) Program Notice of Participation Agreement

\* Indicates Required Field

The Inpatient Psychiatric Facility (IPF) agrees to follow procedures for participating in the IPFQR Program as outlined in the federal regulations found in the Federal Register or is indicating its decision to decline participation.

Each IPF must complete this "IPFQR Notice of Participation" (IPFQR Notice) as outlined in the federal regulations found in the Federal Register. In an effort to alleviate the burden associated with submitting this form annually, effective with the IPFQR Notice submitted for participation in FY 2014 program year or later, an IPF that indicated its intent to participate will be considered an active IPFQR Program participant until CMS determines a need to resubmit the IPFQR Notice, or the IPF submits a request for withdrawal to CMS.

This information is in compliance with the CMS guidelines for IPFs submitting their quality performance data in accordance with section 1886(s) (4) of the Social Security Act. Pursuant to section 1886(s)(4)(E) of the Act, IPFs agreeing to participate in the IPFQR Program will have their data publicly displayed on a CMS' website after being afforded the opportunity to review their data.

# We entities operating under the submitted Provider ID: CCN- 123456 \*

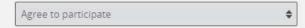

This acknowledgement (to participate or to withdraw) remains in effect until an electronically signed acknowledgement applying changes has been entered.

By entering my acknowledgement, I hereby issue this IFPQR
Notice of Participation with the specified direction contained
within.\*

#### By entering this pledge, I agree to:

- · Transmit or have data transmitted to CMS; and
- · Permit my hospital's performance information to be publicly reported.

 Submitted By
 Date

 CARRY\_FORWARD
 08/01/2022 15:56:06